# **link sportingbet**

- 1. link sportingbet
- 2. link sportingbet :casa de apostas hoje
- 3. link sportingbet :jogar jogo do bicho online

# **link sportingbet**

Resumo:

**link sportingbet : Bem-vindo ao mundo eletrizante de ecobioconsultoria.com.br! Registrese agora e ganhe um bônus emocionante para começar a ganhar!** 

contente:

formulário L2 G do PontoStbet! Os clientes ganharão uma ForcumáriaW 2 Grupo quando em a aposta no PowerBRET Sportsbook durante este 9 ano que pagou mais de USR\$ 600 em link sportingbet

link sportingbet chances De 300 A 1 (+30000) ou superior bónus

; pointsbet-promo

#### [royalwin freebet](https://www.dimen.com.br/royalwin-freebet-2024-06-29-id-42908.html)

Croupier ou revendedor é alguém nomeado em link sportingbet uma mesa de jogo para ajudar na do jogo, especialmente na distribuição de apostas e pagamentos. Os croupeiros são lmente empregados por cassinos. Croupier - Wikipedia pt.wikipedia : wiki.: Croúpiê r Deals Cards to Players, com apostas colocadas e o baralho pronto, o deaker dá a cada ogador (da esquerda para a direita Sportsbook wynnbet : guias de as

## **link sportingbet :casa de apostas hoje**

1. México. Liga de Expansión. 2. Futebol. Ao vivo. Basquete. Lutas. Hóquei. Voleibol. Tênis. E-Sports. Desafio. 0. 1. 2. 3. 4. 5. 6. PreviousNext. Ter Qua Qui Sede Registada: Hillside (UK Sports) ENC (registo número P1892) e Hillside (UK Gaming) ENC (registo número P1888), Office 1/2373, Level G, Quantum House, 75 ...Pagamento Antecipado·Outros Desportos·Resultados·Colocados 1/3 das Odds Sede Registada: Hillside (UK Sports) ENC (registo número P1892) e Hillside (UK Gaming) ENC (registo número P1888), Office 1/2373, Level G, Quantum House, 75 ... Pagamento Antecipado·Outros Desportos·Resultados·Colocados 1/3 das Odds 17 de fev. de 2024·Resumo: 365 sport bet : Seu destino de apostas está em link sportingbet blog.megavig! Inscreva-se agora para desbloquear recompensas incríveis e ...

## **link sportingbet**

### **link sportingbet**

O **aplicativo Sportingbet** é uma ferramenta virtual que **permete aos usuários realizar apostas esportivas e jogar nos cassinos online**, fornecendo, assim, uma experiência emocionante e prática aos aficionados por esportes e jogos de azar. No entanto, no Brasil, há restrições à distribuição do aplicativo para dispositivos iOS devido a normas locais, como abordado em link sportingbet diferentes artigos e postagens em link sportingbet blogs.

### **Problemas com o Aplicativo Sportingbet no Brasil**

Muitos usuários brasileiros temecem problemas em link sportingbet obter o **app Sportingbet iOS**, uma vez que o aplicativo não está disponível na App Store e não é compatível com o sistema operacional iOS. Consequentemente,**os brasileiros estão procurando alternativas para efetuar apostas esportivas em link sportingbet suas dispositivos móveis**.

### **Alternativas à Versão iOS do Aplicativo Sportingbet**

Ao invés do aplicativo Sportingbet iOS, os usuários brasileiros podem acessar o site móvel para realizar apostas online. **Essa alternativa permite uma experiência idêntica à da aplicação**, incluindo uma ampla variedade de apostas e recursos.

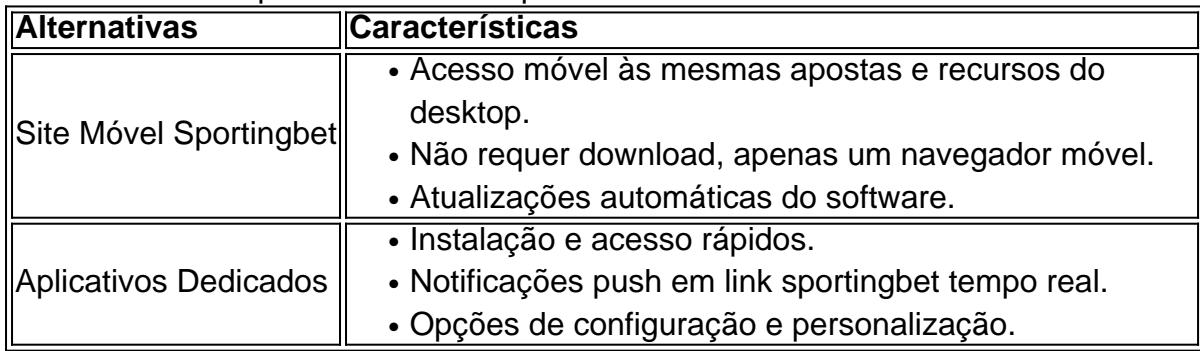

#### **Como Baixar Aplicativos Desenvolvidos pela Sportingbet**

Embora o aplicativo iOS não esteja disponível, os usuários da Sportingbet podem baixar e instalar aplicativos relacionados suportados em link sportingbet outros dispositivos.

- 1. Visite a loja de aplicativos (Google Play, Apple App Store, etc.).
- 2. Procure por "Sportingbet" e selecione o aplicativo desejado (por exemplo, **Sportingbet Casino RU**).
- 3. Clique em link sportingbet "Instalar" ou "Obter" para baixar e instalar.
- 4. Crie uma conta ou faça login para começar a usar [ocasino on line brasil.](/casino-on-line-brasil-2024-06-29-id-18047.html)

#### **Tutorial de**

# **link sportingbet :jogar jogo do bicho online**

Fale conosco. Envie dúvidas, críticas ou sugestões para a nossa equipa dos contos de abaixão: Telefone: 0086-10-8805 0795 E-mail: portuguesxinhuanet.com

Author: ecobioconsultoria.com.br Subject: link sportingbet Keywords: link sportingbet Update: 2024/6/29 0:12:51